# **Adam Blank Lecture 22** Winter 2015

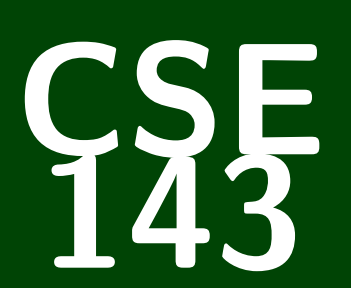

# **Computer Programming II**

CSE 143: Computer Programming II

# **Iterators, Generics, Inner Classes, Oh My!**

# **Today's Goals 1**

We begin with a class like the ArrayIntList we wrote the first week:

MyArraySet

```
1 public class MyArraySet {
           2 private int[] elements;
 \begin{array}{c} 2 \\ 3 \end{array} ...
           4 public boolean remove(int o) {
 \begin{array}{c}\n4 \\
5 \\
6\n\end{array}if (i == 0) {
 7<br>8<br>9
               if (i < 0) {
 9 ...
10 }
```
Our goals are:

- To create a full generic version of ArrayIntList
- To make MyArraySet fully compatible with Java's Sets.
- To make MyArraySet use the power of Java's Collections library.
- We begin by making MyArraySet generic; so, the following are valid:
	- MyArraySet<Integer> set = new MyArraySet<Integer>();
	- MyArraySet<String> set = new MyArraySet<String>();
	- MyArraySet<MyArraySet<String>> set = new MyArraySet<MyArraySet<String>>();

# **Generic-ifying 2**

Adding generics, we make the following changes:

MyArraySet

```
1 public class MyArraySet<E> {
      2 private E[] elements;
 3 ...
      4 public boolean remove(Object o) {
 5 ...
         6 if (i.equals(o)) {
 7 ...
         if (i.\text{compareTo}(o) < 0) {
 9 ...
10 \blacksquare
```
#### Summary of Changes

- We add a type parameter, E, to the class.
- We replace int with E everywhere.
- Instead of  $i == o$ , we use  $i.equals(o)$ .
- Instead of  $i \leq o$ , we use i.compareTo(o)  $\leq 0$ .

# **Generic-ifying 3**

One gotcha, is that we need the type parameter, E, to be Comparable:

```
MyArraySet
1 public class MyArraySet<E extends Comparable<<E>> {
      2 private E[] elements;
3 ...
      4 public boolean remove(Object o) {
5 ...
        if (i.equals(o)) {
7 ...
        if (i.\text{compareTo}(o) < 0) {
9 ...
10 }
```
If we don't make this change, Java won't compile our class.

#### **Implementing Collection & Set 4**

Next, we tell Java that MyArraySet implements Set and Collection:

```
MyArraySet
1 public class MyArraySet<E extends Comparable<<E>>2 implements Colle<br>3 private E[] elements;
                                            2 implements Collection<E>, Set<E> {
       3 private E[] elements;
 4 ...
       5 public boolean remove(Object o) {
 6 ...
           7 if (i.equals(o)) {
 8 ...
           if (i.\text{compareTo}(o) < 0) {
10 ...
11 }
```
#### Why Bother Doing This?

- Now, we can say Set<Integer>  $s = new MyArraySet < E>()$ ;
- Now, we can say Collections.sort(s).

# **Using foreach Loops with OUR classes 5**

Next, we tell Java that MyArraySet implements Iterable:

MyArraySet

```
1 public class MyArraySet<E extends Comparable<<E>>2 implements Collection<E>, Set
 2 implements Collection<E>, Set<E>, Iterable<E> {
3 private E[] elements;
         4 ...
        5 public boolean remove(Object o) {
\frac{5}{6}7 if (i.equals(o)) {
\begin{array}{ccc} 7 & & \text{if} \\ 8 & & \dots \\ 9 & & \text{if} \end{array}if (i.compareTo(o) < 0) {
10 ...
11 }
```
#### Why Bother Doing This?

```
■ Now, we can use foreach loops with our class!!
  1 Set<Integer> s = new MyArraySet<Integer>();
2 s.add(10);
3 s.add(5);
4 for (int i : s) {
5 System.out.println(i);
6 }
```
#### **foreach Loop Warning! 6**

#### You Can't Remove In A foreach Loop!

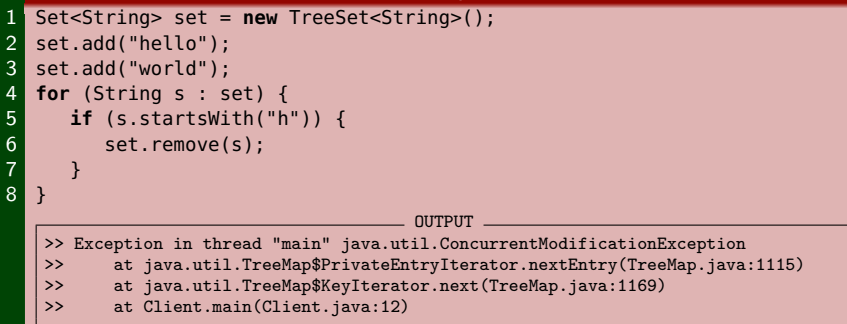

#### ConcurrentModificationException

A ConcurrentModificationException happens when you try to edit a structure that you are looping through in a foreach loop. **You should not try to remove inside a foreach loop! It will fail!**

**So, how do we remove from a Set?**

# **Iterators 7**

The solution to this problem is called an Iterator. The interface is:

```
1 public interface Iterator<E> {
2 public boolean hasNext();
3 public E next();
4 public void remove();
 5 }
```
Implementing Iterable requires adding a method called iterator:

```
1 public Iterator<E> iterator() {
2 return new OurIterator();
3 }
```
And we must implement OurIterator:

```
1 public class OurIterator {
2 public boolean hasNext() { ... }
3 public E next() { ... }
4 public void remove() { ... }
5 }
```
# **Inner Classes 8**

To **hide** a class from the client, we can use an idea called an **inner class**:

MyArraySet

```
1 public class MyArraySet<E extends Comparable<<E>>
 2 implements Collection<E>, Set<E>, Iterable<E> {
 3 private E[] elements;
 \begin{array}{ccc} 4 & & \cdots \\ 5 & & \text{put} \end{array}5 public boolean remove(Object o) {
 \begin{matrix} 6 & & \cdots & \\ 7 & & \mathbf{if} \\ 8 & & \mathbf{if} \\ 9 & & \cdots & \end{matrix}7 if (i.equals(o)) {
             if (i.\text{compareTo}(o) < 0) {
             9 ...
\begin{array}{c} 10 \\ 11 \end{array}private class MyArraySetIterator {
12 public boolean hasNext() {...}<br>13 public E next() {...}
             public E next() \{... \}14 public void remove() {...}
15 }
16
17 public Iterator<E> iterator() {
18 return new MyArraySetIterator();
19 }
20 \Box
```
## **Using An Iterator**

#### You Can't Remove In A foreach Loop!

```
1 Set<String> set = new TreeSet<String>();
2 set.add("hello");
3 set.add("world");
4 for (String s : set) {
5 if (s.startsWith("h")) {<br>6 set.remove(s):
          set.remove(s);
7 }
8 }
```
#### The iterator Fix

```
1 Set<String> set = new TreeSet<String>();
2 set.add("hello");
3 set.add("world");
4 Iterator<String> it = set.iterator();
5 while (it.hasNext()) {
6 if (it.next().startsWith("h")) {
        it.remove(s);
8 }
9 }
```
Note that we call it.remove, not set.remove!